# **Simulation Eulérienne thermomécanique 3D du perçage**

M. Girinon<sup>1</sup>, F. Valiorgue<sup>2</sup>, J. Rech<sup>2</sup>, E. Feulvarch<sup>2</sup>

1 *SAFRAN Tech, rue des Jeunes Bois, 78772 Magny-les-Hameaux <sup>2</sup>Univ. de Lyon, ENISE, LTDS, UMR5513 CNRS, 58 rue Jean Parot 42023 Saint-Etienne, France*

**Résumé** — Les simulations numériques actuelles du perçage présentent des difficultés au niveau des temps de calcul par rapport à la longueur percée simulée. La méthode présentée permet de simuler des longueurs percées significatives (plusieurs dizaines de millimètres) en prenant en compte les phénomènes thermiques et mécaniques. Un modèle eulérien est développé pour simuler l'écoulement de la matière dans les copeaux au contact du foret. Une stratégie particulière de déplacements de maillage permet de générer le trou percé.

**Mots clefs** — Perçage, Simulation eulérienne, Modélisation thermomécanique, Températures

# **1. Introduction**

La simulation numérique d'une opération de perçage est difficile à mettre en œuvre. La forme de l'outil, sa trajectoire, le confinement de la zone étudiée, les importantes profondeurs percées sont autant de paramètres qui rendent difficile le développement et la validation de modèles numériques pour ce procédé. Cet article présente un modèle numérique capable de simuler une opération de perçage dans l'acier inoxydable austénitique 316L avec un foret de 12mm de diamètre et une longueur percée de 36mm.

Certains codes de calcul du commerce permettent la simulation numérique du perçage en deux dimensions [1]. D'autres le font en trois dimensions avec des temps de calcul très importants [2] [3]. Ils proposent à partir des conditions de perçage (foret, matériau, vitesses de coupe) de simuler la génération du copeau pendant le perçage. Ces techniques nécessitent l'utilisation de lois d'endommagement difficiles à identifier afin de gérer la séparation de la matière au niveau de l'acuité d'arêtes du foret. De plus des remaillages - très couteux en temps de calcul - sont nécessaires afin de bien représenter la géométrie des copeaux.

La méthode présentée ici propose de s'affranchir de l'étape de génération du copeau et de remaillage en fournissant la géométrie du copeau comme donnée d'entrée du modèle numérique. La géométrie du copeau est obtenue en réalisant des essais Quick Stop Test. Elle est maillée puis utilisée dans le modèle thermomécanique eulérien pour représenter l'écoulement de la matière à travers le maillage [4]. Les champs de contraintes et les températures sont ensuite calculés et pourront servir à des modèles de calcul de contraintes résiduelles tels que ceux développés par Valiorgue [5].

# **2. Simulation thermomécanique eulérienne**

#### **2.1. Stratégie numérique**

La modélisation thermomécanique consiste à simuler les aspects mécaniques et thermiques dans la partie en pied de copeau, dans le copeau (maillage gris [Figure 1\)](#page-1-0). Le reste est considéré comme parfaitement rigide d'un point de vue mécanique mais est important pour représenter correctement les transferts thermiques.

Pour la partie mécanique, une simulation eulérienne est réalisée, elle nécessite la connaissance de la géométrie du copeau mais présente l'avantage de garder le maillage non déformé (temps de calcul amélioré). Le déplacement et l'activation désactivation de certaines mailles permettent de former le trou percé à chaque étape de calcul en trois dimensions.

Chaque étape de calcul correspond à un tour de foret et à une profondeur percée équivalente à l'avance par tour. A chaque étape l'ensemble des mailles de la [Figure 1](#page-1-0) se déplace de la valeur de l'avance par tour par rapport au reste de la pièce se situant autour.

### **2.2. Géométrie et maillage**

Le dispositif Quick Stop Test en perçage développé pour le projet permet de stopper instantanément le processus de coupe de la matière pendant le perçage. L'échantillon est bloqué par trois mors actionnés par un vérin pneumatique. Le perçage s'exécute d'abord dans une configuration standard puis l'opérateur déclenche le dispositif, les mors sont instantanément ouverts. L'échantillon posée sur une butée à bille, elle-même montée sur un ressort est libre de tourner et de descendre avec le foret jusqu'à l'arrêt programmé de la broche.

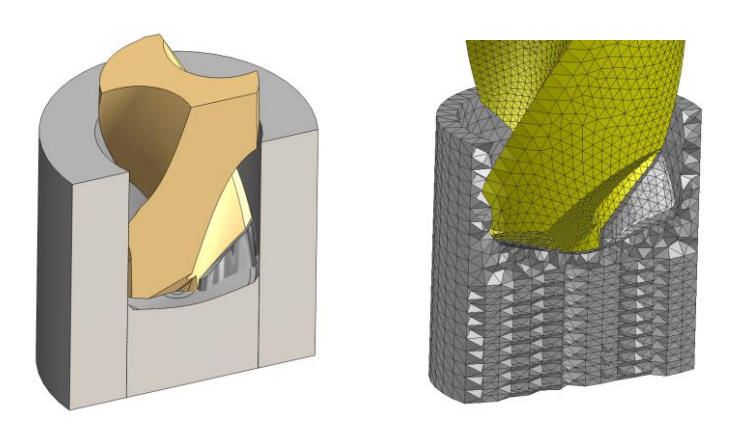

Figure 1 **–** Copeau depuis le dispositif QST jusqu'au maillage

### <span id="page-1-0"></span>**2.3. Aspects mécaniques**

Le calcul thermomécanique est effectué uniquement dans la partie grise du maillage. Pour cela, les vitesses de coupe et d'avance sont imposées à l'écoulement. Pour que l'écoulement ait lieu obligatoirement à travers les deux copeaux et non à travers la surface en contact avec le milieu ambiant (ce qui n'aurait aucun sens physique), les normales aux noeuds de cette surface sont calculées

et la vitesse normale est définie comme étant nulle. Ainsi uniquement une vitesse tangentielle est calculée [\(Figure 2\)](#page-2-0).

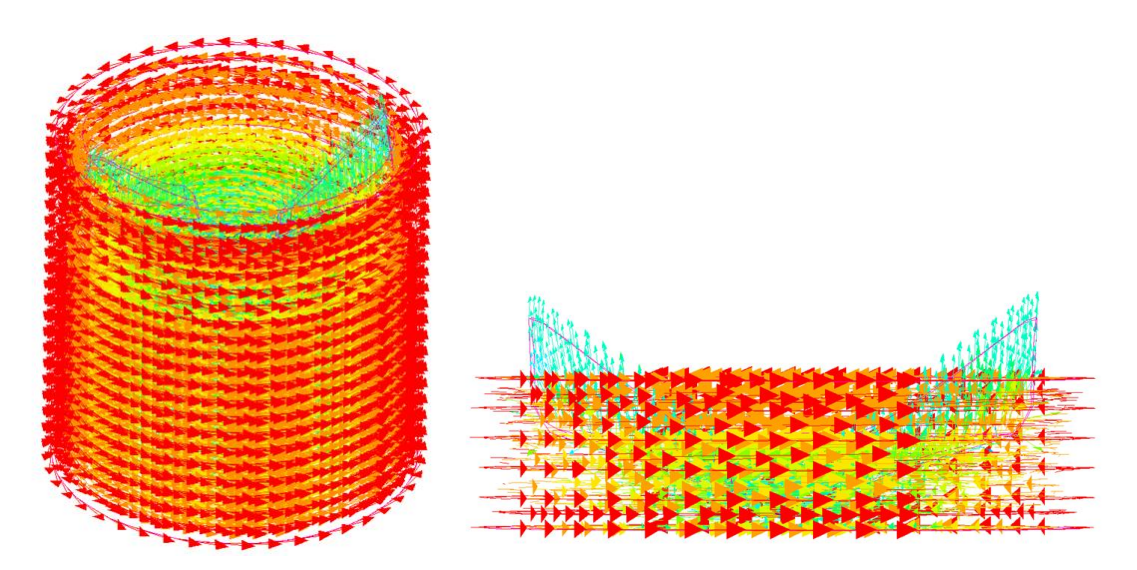

Figure 2 – Vitesses calculées dans la pièce et les copeaux

<span id="page-2-0"></span>Le champ des vitesses est ainsi obtenu dans la partie grise du maillage.

Tenseur des taux de déformation D à partir du vecteur vitesse v:

$$
\mathbf{D} = 1/2(\text{grad}(\mathbf{v}) + \text{grad}^{\mathrm{T}}(\mathbf{v}))
$$
 (1)

Décomposition du tenseur des contraintes:

$$
\sigma = S - pI \tag{2}
$$

Le comportement est considéré comme incompressible donc p=0.

Tenseur déviateur des contraintes :

$$
S = 2\mu D \tag{3}
$$

μ est le coefficient de viscosité reliant S à D (paramètre matériau).

Le bilan de quantité de mouvement en régime stabilisé et en négligeant les forces volumiques s'écrit donc:

$$
\operatorname{div}(2\mu \mathbf{D}) = \rho \mathbf{v}.\text{grad } \mathbf{v} \tag{4}
$$

#### **2.4. Aspects thermiques**

Equation de la chaleur :

$$
\alpha \sigma: \mathbf{D} + \text{div}(\lambda \mathbf{grad}(\theta)) = \rho \mathbf{c} \mathbf{v}.\mathbf{grad}(\theta) \tag{5}
$$

α : coefficient de Taylor-Quiney

λ : conductivité thermique du matériau

θ : température

ρ : masse volumique du matériau

c : chaleur spécifique du matériau

L'équation de la chaleur regroupe trois termes. Le premier correspond à la génération de chaleur induit par le comportement mécanique du matériau. Le second correspond à la conduction de la chaleur au sein du matériau ou avec le milieu ambiant. Le dernier correspond aux termes de convection de la chaleur dépendant de la vitesse d'écoulement de la matière.

#### **2.5. Données matériau**

La loi de comportement est issu de la thèse de Lurdos [6]. Elle lie les contraintes au taux de déformation.

La loi de frottement utilisée est celle établie par Valiorgue [7] durant sa thèse pour un contact entre le 316L et l'outil en carbure de tungstène revêtu en nitrure de titane.

### $\mu_{\text{adh}} = 0.39 - 0.002 \text{ Vg}$

μadh : coefficient reliant la contrainte de cisaillement à la contrainte normale à l'interface.

Vg : vitesse de glissement, correspond à la vitesse relative entre le foret et le copeau.

# **3. Résultats**

Le modèle numérique présenté fournit les températures dans la pièce et le foret tout au long d'une étape de perçage avec une profondeur de perçage significative (Lu=3D) pour un diamètre de perçage de 12mm. Les résultats associés sont présentés [Figure 3](#page-4-0) et [Figure 4.](#page-4-1) La chaleur est principalement générée dans la zone de cisaillement primaire, à l'endroit même où les taux de déformation sont les plus importants. La chaleur se propage ensuite dans le foret et dans la pièce par conduction.

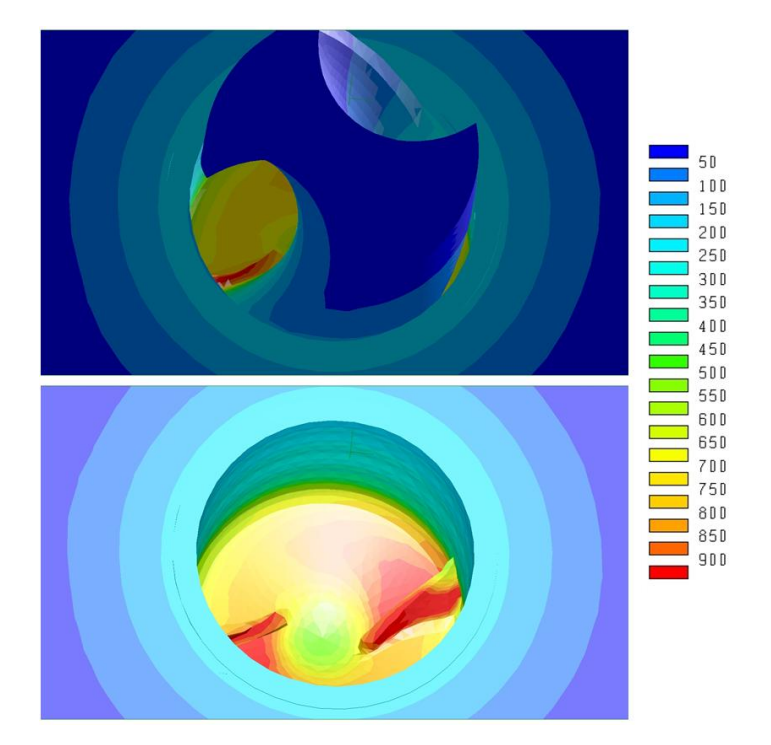

Figure 3 – Champs de températures pour la pièce et le foret puis la pièce seule

<span id="page-4-0"></span>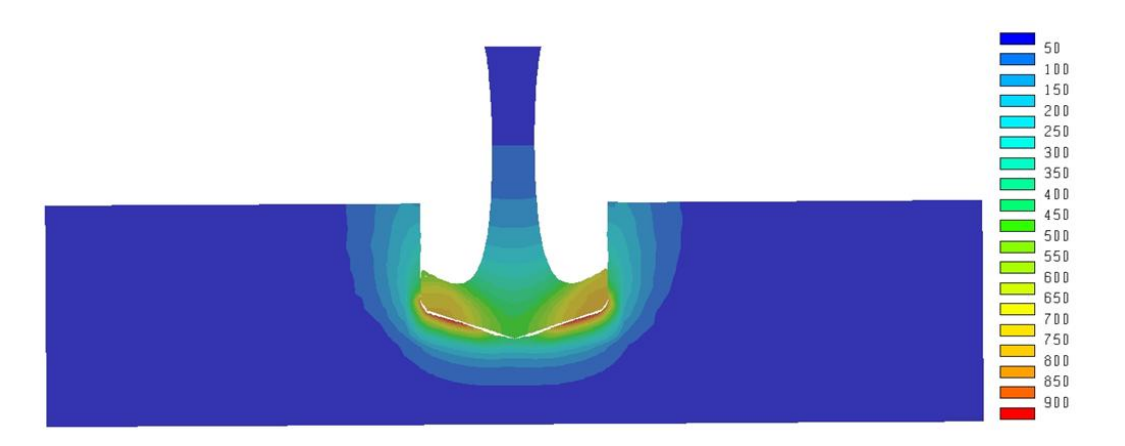

<span id="page-4-1"></span>Figure 4 – Champs de températures pour la pièce et le foret (vue en coupe)

### **4. Conclusion**

Le modèle numérique présenté est le premier du genre. Il permet pour un temps de simulation industriellement acceptable de simuler une opération de perçage pour des profondeurs percées importantes. Les modèles actuels qui simulent la séparation de la matière et donc la formation des copeaux ont de très grosses difficultés au niveau des temps de calcul vis-à-vis des profondeurs de perçage simulées (quelques dixièmes de millimètres de profondeur de perçage simulés pour plusieurs jours de calcul).

Ce modèle est très intéressant car il participe à la compréhension des phénomènes physiques se produisant en cours de perçage. Les températures simulées pourront servir de données d'entrée à des modèles numériques simulant l'apparition des contraintes résiduelles dans les trous percés ou l'usure des outils coupants. Ainsi ce modèle apporte un élément supplémentaire dans le chainage des procédés, dans l'étude de la tenue en fatigue des composants et dans l'amélioration de la productivité des outils coupants.

## **5. Références bibliographiques**

- [1] J. Wu and R. Di Han, "A new approach to predicting the maximum temperature in dry drilling based on a finite element model," *J. Manuf. Process.*, vol. 11, no. 1, pp. 19–30, 2009.
- [2] X. Nan, L. Xie, and W. Zhao, "On the application of 3D finite element modeling for smalldiameter hole drilling of AISI 1045 steel," *Int. J. Adv. Manuf. Technol.*, 2015.
- [3] M. Jrad, "Modélisation du perçage à grande vitesse: approches analytique, numérique et expérimentale," vol. 1, p. 254, 2007.
- [4] M. Girinon, F. Valiorgue, V. Robin, and E. Feulvarch, "3D stationary simulation of a turning operation with an Eulerian approach," *Appl. Therm. Eng.*, vol. 76, pp. 134–146, 2015.
- [5] F. Valiorgue, J. Rech, H. Hamdi, P. Gilles, and J. M. Bergheau, "3D modeling of residual stresses induced in finish turning of an AISI304L stainless steel," *Int. J. Mach. Tools Manuf.*, vol. 53, pp. 77–90, 2012.
- [6] O. Lurdos, "Lois de comportement et recristallisation dynamique : approches empirique et physique," 2008.
- [7] F. Valiorgue, "Simulation des processus de génération de contraintes résiduelles en tournage du 316L Nouvelle approche numérique et expérimentale," p. 219, 2008.